# (http://www.unsdsn.org) Application to Join the SDSN

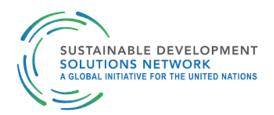

The Sustainable Development Solutions Network (SDSN) invites institutions to join a global problem-solving network for sustainable development. Participation in the SDSN is open to universities, research institutes, civil society organizations, science-oriented foundations, and other institutions that have deep expertise in one or more areas related to sustainable development, and who commit a substantial amount of their own technical and research work towards finding and/or implementing solutions for sustainable development.

Universities can join at the level of the university or an individual department/institute. If several departments/institutes at a university are interested in joining the SDSN appropriate arrangements will be worked out on a case-by-case basis.

There are no costs associated with membership in the SDSN. Any institution interested in joining the SDSN is invited to complete this form and submit it to the SDSN Secretariat through this web portal. The form contains questions about your institution, its sustainable development activities, and your proposed involvement with SDSN. You can save an incomplete form and return later to complete and submit. Based upon a review of the material received, the Executive Committee of the SDSN Leadership Council will appoint organizations to join.

More information on the SDSN is available on www.unsdsn.org (http://www.unsdsn.org/). The benefits of membership are outlined at https://www.unsdsn.org/join-the-sdsn (https://www.unsdsn.org/join-the-sdsn). In case you have any questions please contact us at info@unsdsn.org (mailto:info@unsdsn.org).

## Name of Institution (and/or department/institute) in Local Language \*

## Official English translation of your institution's name \*

Ex. Sustainable Development Network, French Alliance

## Country \*

## City \*

The city in which your institution is located. Example: London

#### Street Address \*

The street address of your institution. Example: Sparkford Rd, Winchester SO22 4NR

## Website \*

example.com

Please only enter one web page.

## Type of Organization \*

- University (Department/Institute)
- Research Institution
- Non-Governmental Organization
- Civil Society Organization
- Government Agency
- UN Agency/Affiliate
- Foundation/Donor Organization
- Business (please note that private firms are not eligible for SDSN membership)

//

## Please share your mission statement \*

## How did you learn about SDSN?

Please list your principal activities and some major projects (completed and/or underway) \*

Please give us a sense of the organization and size of your organization (number of staff, management structure, location(s) of office(s), major projects, collaboration partners, etc.) \*

## Who funds your organization? \*

What other networks are you in?

Your organization will automatically be assigned to the National or Regional SDSN that covers where your headquarters are located. If you work in multiple countries or regions, this is an opportunity to join additional networks.

The SDSN has several National and Regional SDSNs (https://www.unsdsn.org/networks-overview). Please list networks you would like to contribute to, as well as name(s)/email(s) for particular faculty/focal points.

Your organization will automatically be assigned to the National or Regional SDSN that covers where your headquarters are located. If you work in multiple countries or regions, this is an opportunity to join additional networks.

Why would you like to become an SDSN Member? \*

A list of the benefits of membership in the SDSN is available at http://unsdsn.org/get-involved/join-the-sdsn.

How could the SDSN be most useful to your organization and the region? \*

Please describe any relevant partnerships and/or UN affiliations and accreditations that your institution already has and list international partners. Please include any other networks of which you are a member and/or host. \*

Please describe some activities that you propose to undertake as an SDSN Member. In particular, do you envisage any Solution Initiatives that your institutions could launch or support?

What else should we know about your institution? What makes your institution unique? \*

Full Name of Head of Institution \*

Title of Head of Institution (Dean, Director, Rector, President, etc.) \*

## Email of Head of Institution \*

email@example.com

Full Name of Focal Point \*

Focal Point Position at the Institution \*

### Focal Point Email \*

email@example.com

## Full Name of Additional Focal Point

## Additional Focal Point Position at the Institution

#### Additional Focal Point Email

email@example.com

### Do you have the endorsement of the Head of Institution for this application? \*

Yes

## You may attach supplementary information, but it is not required.

-----

#### Choose File

Select up to 2 files to attach. No files have been attached yet. You may add 2 more files.

Acceptable file types: .pdf, .doc, .docx, .jpg, .jpeg

Upload a file

I, the applicant(s), certify that all information in this application is true and accurate to the best of my
knowledge. I understand that including false or misleading information in this application is grounds for removal from the SDSN.

Save Draft

Submit